Unit 1: Document Basics

# Back-to-School Message 2

Retrieving a Document

### Lesson Overview

At the last minute, the Principal realized he needed to add something to the announcement he was about to read. He has asked you to recall the previously saved announcement and key an additional paragraph.

In this lesson, you will open an existing document, select and delete text, key an additional paragraph, and save the document with a different name.

### **New Skills**

 Opening an Existing Document

Lesson 3

- Revising an Existing Document
- Using Save As
- Previewing and Printing a Document

### Tools & Terms You'll Use

Review the following tools and terms that you will practice in this lesson, as you may be required to take a written assessment test after completing this unit.

| Word                                                             | -11- |
|------------------------------------------------------------------|------|
| Recent<br>12 Birk to-School Menage atom<br>Protoco- Writed Pages |      |
| 🚔 Open Other Dataments                                           | N.   |

**Open a Recent Document:** From the File tab, use the Backstage View to open a previously saved recent document. If the document you are looking for is not there, click Open Other Documents.

### Save Save As Print

### Save As:

From the File tab, use the Backstage View to save an existing document with a new name.

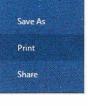

#### Print a Document:

From the File tab, use the Backstage View to print your document. The printer options and page setup can also be determined at this point. Alternatively, you can use the Print icon located on the Quick Access Toolbar.

#### Preview a Document:

Before printing, click Print in the Backstage View to preview your document.

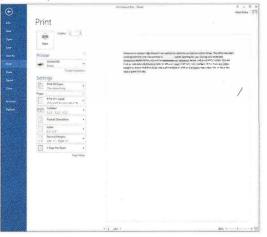

## Lesson 3

# **Retrieving a Document**

| FILE PHOME INSERT DESIGN PAGE LAYOUT REFERENCES MAILINGS REVIEW VIEW                                                                                                    |                                                                                                    |  |
|----------------------------------------------------------------------------------------------------|----------------------------------------------------------------------------------------------------|--|
| Paste Cut<br>Calibri (Body) ~ 11<br>B Copy<br>Paste Servert Dainter<br>B I U ~ abc X <sub>2</sub>                                                                                                    | · A A A A A A A A · A · E · E · · · · ·                                                                                                    |  |
| - reinat Painter                                                                                                    |                                                                                                    |  |
| B I U - abc X <sub>3</sub><br>pboard 5 Fo<br>8.<br>8.<br>2.<br>8.<br>2.<br>8.<br>2.<br>8.<br>2.<br>8.<br>2.<br>8.<br>2.<br>8.<br>2.<br>8.<br>2.<br>8.<br>2.<br>8.<br>2.<br>8.<br>2.<br>8.<br>2.<br>8.<br>2.<br>8.<br>1.2 Back to School Message.docx<br>Destop = My Word Projects<br>1.2 Back to School Message.docx<br>Destop = My Word Projects<br>1.2 Back to School Message.docx<br>Destop = My Word Projects<br>1.2 Back to School Message.docx<br>Destop = My Word Projects<br>1.2 Back to School Message.docx<br>Destop = My Word Projects<br>1.2 Back to School Message.docx<br>Destop = My Word Projects<br>1.2 Back to School Message.docx<br>Destop = My Word Projects<br>1.2 Back to School Message.docx<br>Destop = My Word Projects<br>1.2 Back to School Message.docx<br>Destop = My Word Projects<br>1.2 Back to School Message.docx<br>Destop = My Word Projects<br>1.2 Back to School Message.docx<br>Destop = My Word Projects<br>1.2 Back to School Message.docx<br>Destop = My Word Projects<br>1.2 Back to School Message.docx<br>1.2 Back to School Message.docx<br>1.2 Back to School Message.d |                                                                                                    |  |
| 9. Print<br>Share                                                                                                    | <ol> <li>When complete, your document should look similar to 1.3 Source Doc. B.</li> <li>From the FILE tab, click Save As. Name the file Assignment 3 Back to School Message 2 ve in your My Documents folder.</li> <li>Note: Your original file, Assignment 2 Back to School Message, remains</li> <li>unchanged</li> <li>From the FILE tab, click Print.</li> <li>Note: Word lets you preview the document on screen before printing.</li> </ol> |  |

### Lesson 3

1.3 Source Doc. A

0.

Many students have already asked about joining clubs and activities. All club and activity notices are displayed on the bulletin boards in the main office and the guidance office. During our extended lunch block today, please feel free to stop by to sign up for any clubs and activities you might be interested in. You will also find the advisor's name on the sign-up sheets. The advisors are always available to answer questions at your convenience.

#### 1.3 Source Doc. B

D V

Welcome to Jackson High School! I am excited to welcome you back to school today. The office has been working full-time over the summer to ensure a smooth opening for you. During your extended homeroom period today, you will be reviewing your schedules, as well as locker and lunch information. We will have an abbreviated schedule today so you can meet all of your new teachers. If you have any other questions, please feel free to ask any staff member or stop by the main office today. We all hope you have a great school year.

Many students have already asked about joining clubs and activities. All club and activity notices are displayed on the bulletin boards in the main office and the guidance office. During our extended lunch block today, please feel free to stop by to sign up for any clubs and activities you might be interested in. You will also find the advisor's name on the sign-up sheets. The advisors are always available to answer questions at your convenience.